## Cheatography

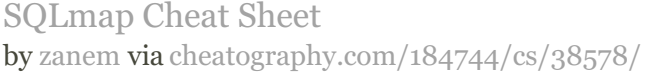

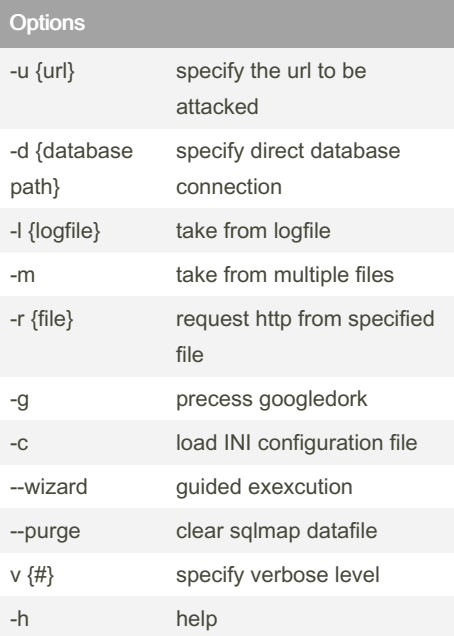

## Verbose levels

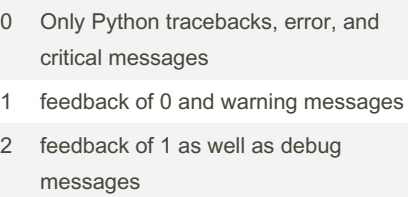

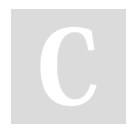

## By zanem

[cheatography.com/zanem/](http://www.cheatography.com/zanem/)

Not published yet. Last updated 7th May, 2023. Page 1 of 1.

Sponsored by CrosswordCheats.com Learn to solve cryptic crosswords!

<http://crosswordcheats.com>